## **1. Historia napraw w filtrach zleceń serwisowych**

Do widoku **historii napraw,** dostępnych w menu **Serwis i usługi,** dodano kolumnę **Kontrahent**.

Ponadto, dodano także przycisk **F8** po wybraniu, którego dostępne są **Filtry**:

- Kontrahent,
- Płatnik,
- Data rejestracji,
- Data naprawy,
- Data wydania,
- Dodatkowy filtr.

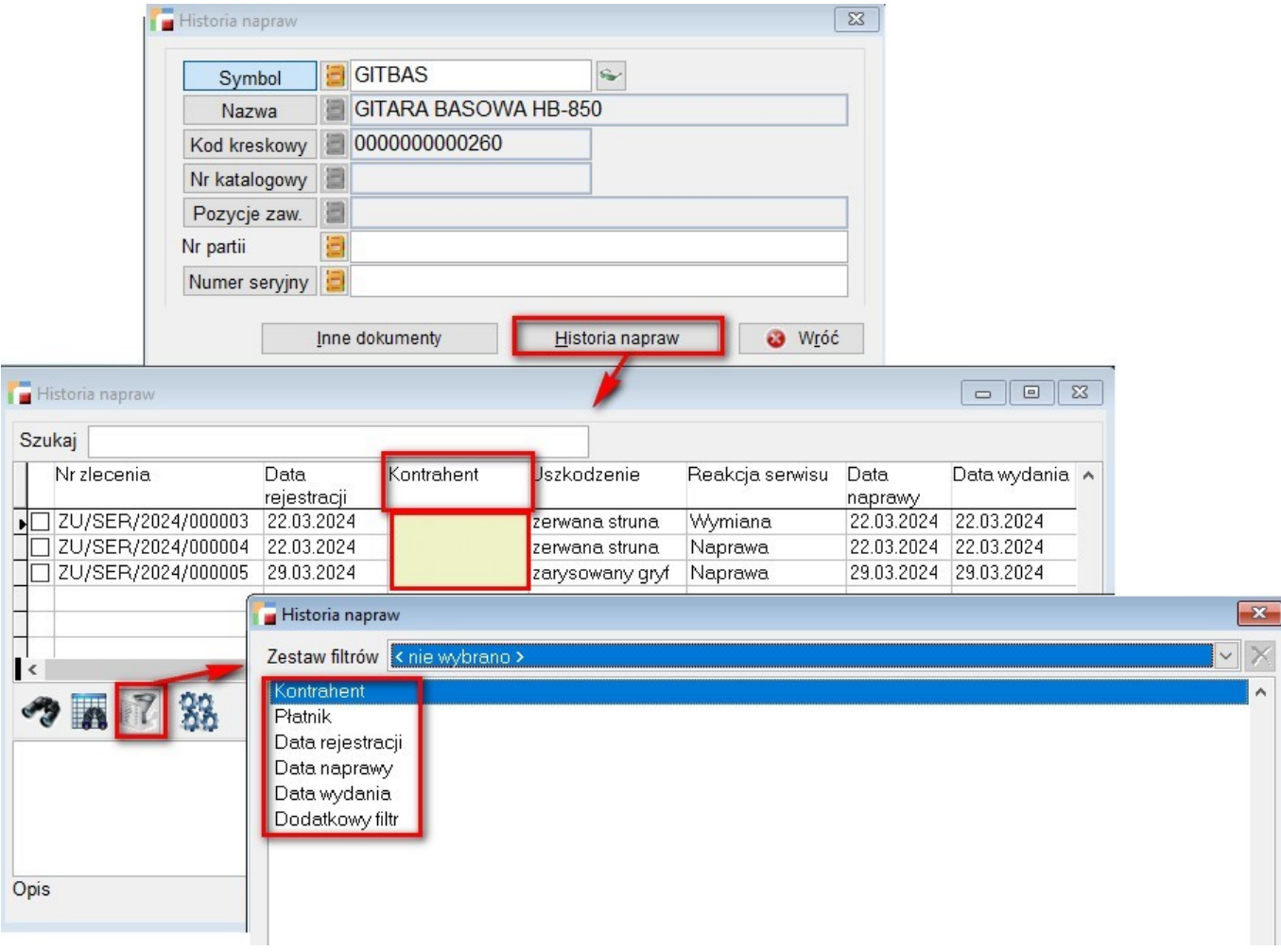

## **2. Uprawienia w Zleceniach serwisowych**

W uprawnieniach dostępnych w menu Konfiguracja dla **Profili operatorów**, w opcji **Różne uprawnienia cd.**, dodano uprawnienia dostępu do zakładek formularza zlecenia serwisowego tj.:

- Może edytować koszty usługi,
- Może edytować fakturowanie,
- Może edytować podsumowanie kosztów.

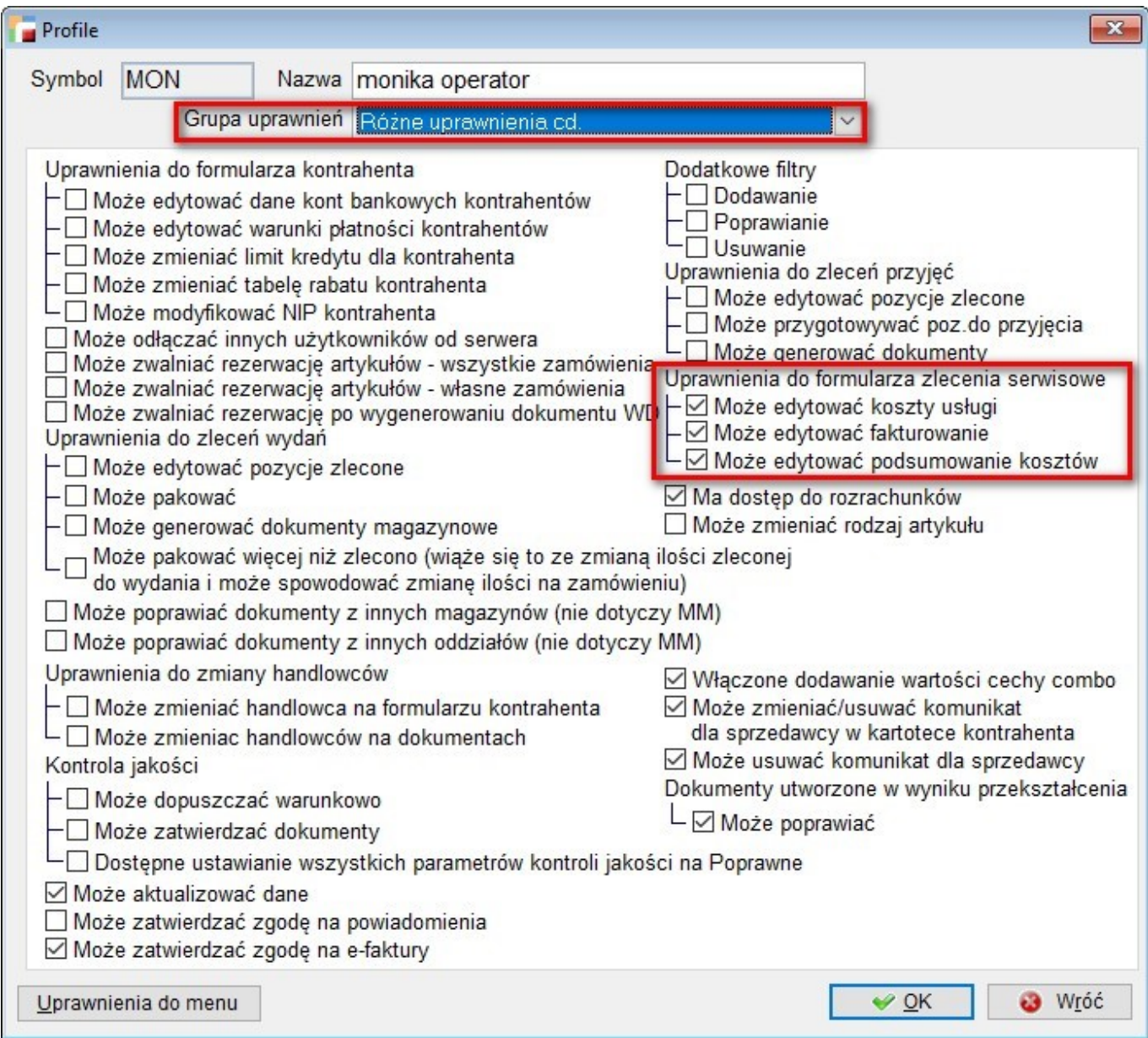

## *Przykład:*

*W przypadku odebranych uprawnień na zleceniu serwisowym dla operatora HAN brakuje zakładek: Koszt usługi, Fakturowanie, Podsumowanie kosztów i przychodów.*

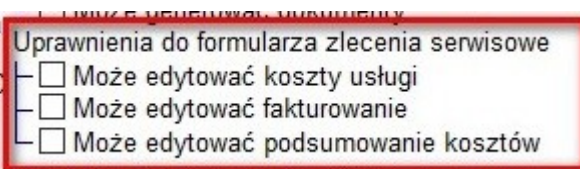

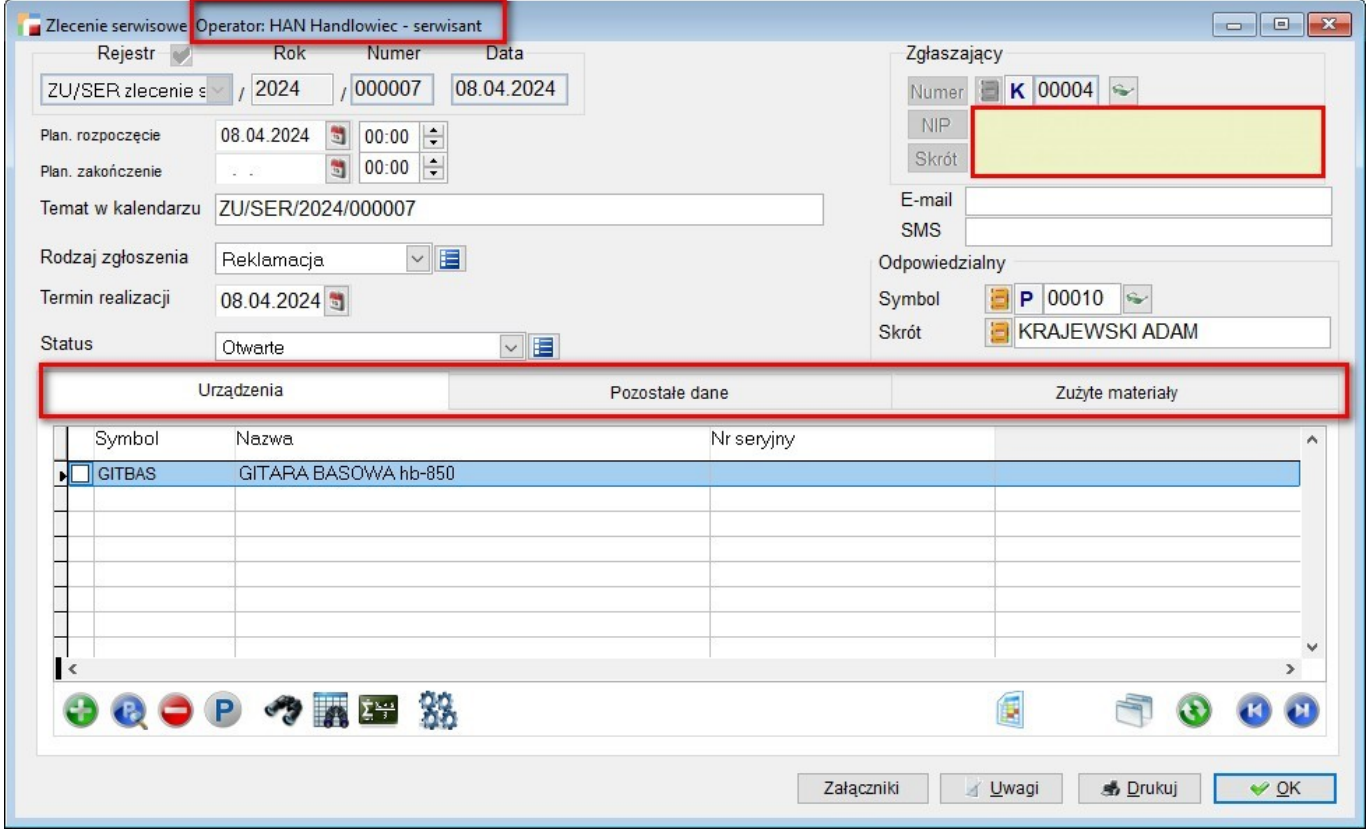

*W sytuacji, gdy operator posiada ww. uprawienia, widoczne są zakładki, dla których jest nadane uprawnienie.*

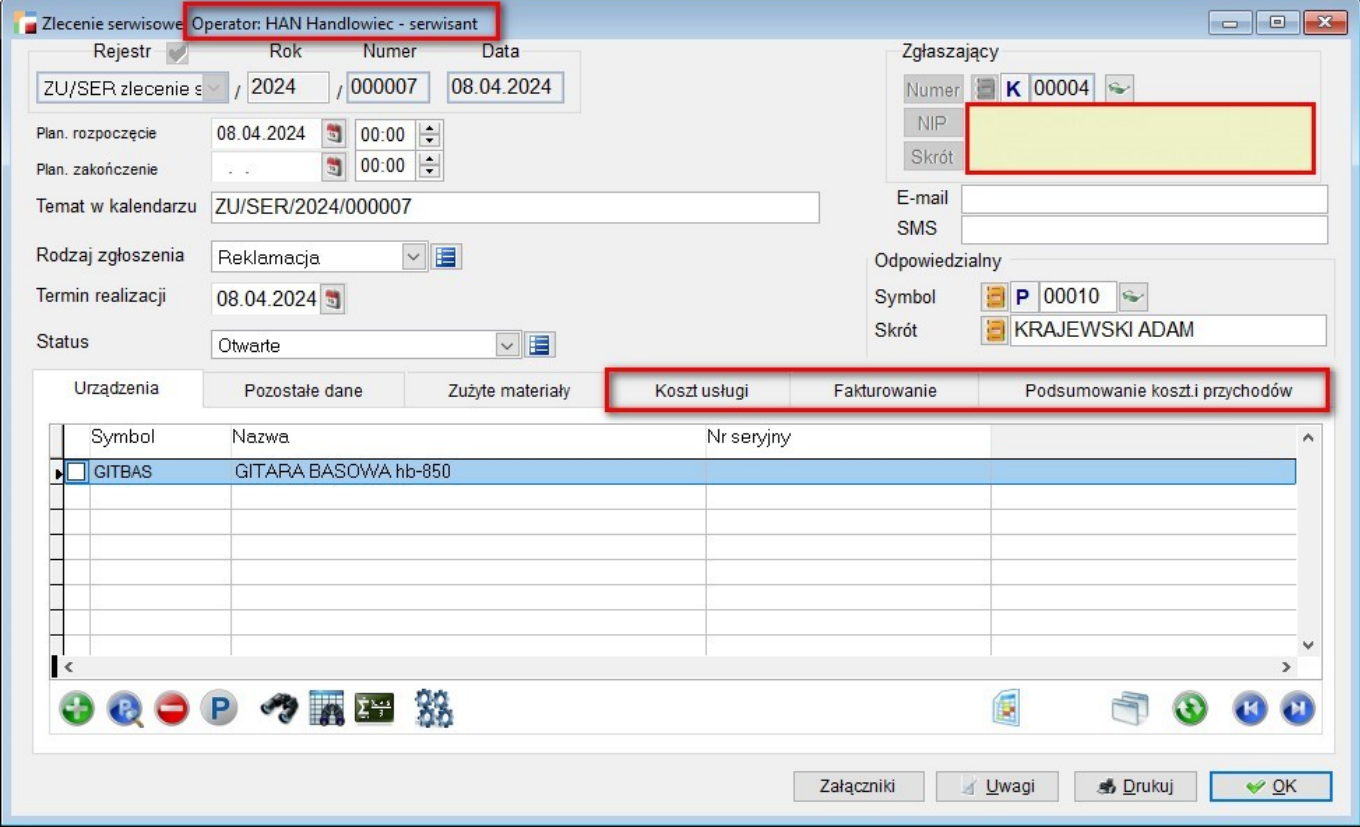